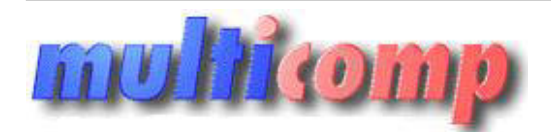

Utworzono 26-12-2024

 $\pmb{\times}$ 

## **Cena : Chwilowy brak ceny** Stan magazynowy : **brak w magazynie** Średnia ocena : **brak recenzji**

**Multipope**